#### 13.1: Vector Functions and Space Curves **Vector Functions**

2D In 2D, a standard function maps each value in 3D

In a 3D vector function, maps each value in the domain (a set of real numbers) to a vector.

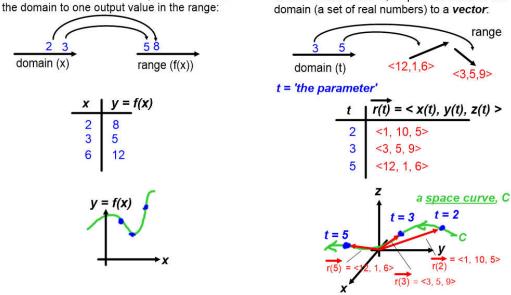

x(t), y(t), z(t) are the parametric equations of C

A vector function has the form...  $\overline{r(t)} = \langle x(t), y(t), z(t) \rangle$ ...and can have any number of dimensions, although we'll usually stay in 3D.

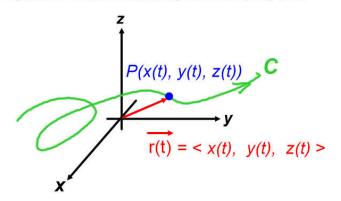

We might be given a vector function and asked to sketch it, or given information about a curve and asked to find the functions x(t), y(t), z(t). this is called 'parameterizing the curve'.

A vector function has the form...  $\overline{r(t)} = \langle x(t), y(t), z(t) \rangle$ 

...and can have any number of dimensions, although we'll usually stay in 3D.

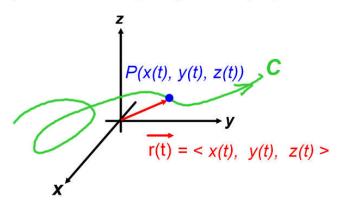

We might be asked to:

- state the domain of a vector function
- · compute limits of vector functions
- sketch a given vector function's space curve
- parameterize a curve (find the parametric equations which define it)

#### **Sketching Vector Functions**

Make a table of values for selected *t* values:

Ex) Sketch  $\overrightarrow{r(t)} = \langle 2t, t^2 \rangle$ 

### Parametrization of a line

From last chapter...

For a line:  

$$\begin{aligned}
\vec{r} &= \vec{r_0} + t\vec{v} - \infty < t < \infty \\
\langle x, y, z \rangle &= \langle x_0, y_0, z_0 \rangle + t \langle a, b, c \rangle \\
\langle x, y, z \rangle &= \langle x_0 + ta, y_0 + tb, z_0 + tc \rangle
\end{aligned}$$
So:  

$$\begin{aligned}
x(t) &= x_0 + at \\
y(t) &= y_0 + bt \\
z(t) &= z_0 + ct \\
-\infty < t < \infty
\end{aligned}$$
For a line segment:  

$$\vec{r} &= (1 - t)\vec{r_0} + t\vec{r_1} \quad 0 \le t \le 1
\end{aligned}$$
So:  

$$\begin{aligned}
x(t) &= x_0 + at \\
y(t) &= y_0 + bt \\
z(t) &= z_0 + ct \\
0 \le t \le 1
\end{aligned}$$

Ex) Find a vector equation and parametric equations for the line segment that joins P(1, 0, 1) to Q(2, 3, 1)

#### Parametrization of an ellipse or circle in 2D

$$x(t) = a\cos t \qquad \text{or} \qquad x = a\cos t \qquad \text{means} \qquad \frac{\cos t = \frac{x}{a}}{\sin t = \frac{y}{b}}$$

Since 
$$\cos^2 t + \sin^2 t = 1$$
 (Pythagorean identity)  
 $\frac{x^2}{a^2} + \frac{y^2}{b^2} = 1$  (circle if a=b, ellipse otherwise)

So the parameterization is...

$$\overrightarrow{r(t)} = \langle a \cos t, b \sin t \rangle$$

$$r(t) = \langle \sin t, \cos t \rangle \text{ for } 0 \le t \le 2\pi$$

$$r(t) = \langle \sin t, \cos t \rangle \text{ for } 0 \le t \le 2\pi$$

$$r(t) = \langle -\cos t, \sin t \rangle \text{ for } 0 \le t \le 2\pi$$

$$r(t) = \langle -\cos t, \sin t \rangle \text{ for } 0 \le t \le 2\pi$$

#### Parametrization of an ellipse or circle in 3D

What if we add a simple z(t)...

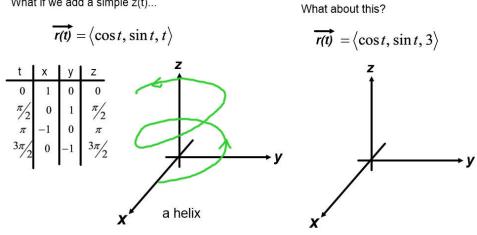

#### Parametrization of a parabola, polynomials in 2D

Not too hard to parameterize if you can solve for all variables in terms of just one of the variables:

$$y = x^2$$
 let  $x = t$   
 $y = t^2$  gives  $\overrightarrow{r(t)} = \langle t, t^2 \rangle$ 

Ex) Find a parameterization if  $y = 2x^3 + 3x^2 + 1$ 

$$z = x^4 - 3$$

# **Limits of Vector Functions**

The limit of a vector function is defined by taking the limits of its component functions:

$$\lim_{t \to a} \overrightarrow{r(t)} = \left\langle \lim_{t \to a} x(t), \lim_{t \to a} y(t), \lim_{t \to a} z(t) \right\rangle$$
  
Ex) Find 
$$\lim_{t \to 0} \left\langle e^{-3t}, \frac{t^2}{\sin^2 t}, \cos 2t \right\rangle$$

# Domain of a vector function

Ex) Find the domain of  $\overrightarrow{r(t)} = \left\langle \frac{t-2}{t+2}, \sin t, \ln(9-t^2) \right\rangle$ 

# 13.2: Derivatives and Integrals of Vector Functions **Derivative of a vector function**

Recall from single-variable calculus:

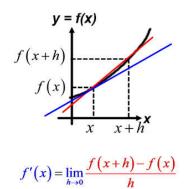

The derivative of a function (defined by the of the slope of the secant line) givens the slope of the tangent line to the curve at x.

In multivariable calculus:

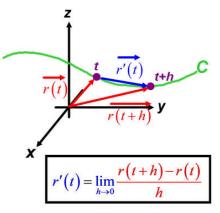

A similar limit structure defines the derivative of the vector function. Before taking the limit, this is a vector between two points on the space curve which is roughly in the direction of the curve at the point where t=t.

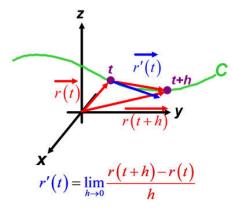

Although it is harder to visualize, because we are taking the limit as h approaches 0, this derivative vector actually points exactly in the direction of the curve at t=t so the derivative is called the **tangent vector** to the curve.

To standardize the length of this vector, we divide the vector by it's magnitude to normalize it and define the <u>unit tangent</u> <u>vector</u> as:

$$\overrightarrow{T}(t) = \frac{\overrightarrow{r'(t)}}{\left|\overrightarrow{r'(t)}\right|}$$

#### Finding a unit tangent vector

We don't actually compute the derivative vector geometrically, we use the following theorem:

If 
$$\overline{r(t)} = \langle x(t), y(t), z(t) \rangle$$
  
then  $\overline{r'(t)} = \langle x'(t), y'(t), z'(t) \rangle$ 

Ex) Find the unit tangent vector for  $\vec{r(t)} = \langle 3t, t^2, 0 \rangle$  at the point where t = 2.

# Derivative rules for vectors

3 THEOREM Suppose u and v are differentiable vector functions, c is a scalar, and f is a real-valued function. Then 1.  $\frac{d}{dt} [\mathbf{u}(t) + \mathbf{v}(t)] = \mathbf{u}'(t) + \mathbf{v}'(t)$ 2.  $\frac{d}{dt} [c\mathbf{u}(t)] = c\mathbf{u}'(t)$ 3.  $\frac{d}{dt} [f(t)\mathbf{u}(t)] = f'(t)\mathbf{u}(t) + f(t)\mathbf{u}'(t)$ 4.  $\frac{d}{dt} [\mathbf{u}(t) \cdot \mathbf{v}(t)] = \mathbf{u}'(t) \cdot \mathbf{v}(t) + \mathbf{u}(t) \cdot \mathbf{v}'(t)$ 5.  $\frac{d}{dt} [\mathbf{u}(t) \times \mathbf{v}(t)] = \mathbf{u}'(t) \times \mathbf{v}(t) + \mathbf{u}(t) \times \mathbf{v}'(t)$ 6.  $\frac{d}{dt} [\mathbf{u}(f(t))] = f'(t)\mathbf{u}'(f(t))$  (Chain Rule)

# Definite integral of a vector function

Because definite integrals are smoothed versions of Riemann sums which can be computed using limits, and limits are defined for vector functions, you can take definite integrals of vector functions:

$$\int_{a}^{b} r(t)dt = \lim_{n \to \infty} \sum_{i=1}^{n} r(t_{i})\Delta t$$

$$= \lim_{n \to \infty} \left\langle \sum_{i=1}^{n} x(t_{i})\Delta t, \sum_{i=1}^{n} y(t_{i})\Delta t, \sum_{i=1}^{n} z(t_{i})\Delta t \right\rangle$$

$$= \left\langle \lim_{n \to \infty} \sum_{i=1}^{n} x(t_{i})\Delta t, \lim_{n \to \infty} \sum_{i=1}^{n} y(t_{i})\Delta t, \lim_{n \to \infty} \sum_{i=1}^{n} z(t_{i})\Delta t \right\rangle$$

$$= \left\langle \int_{a}^{b} x(t)dt, \int_{a}^{b} y(t)dt, \int_{a}^{b} z(t)dt \right\rangle$$

# 13.3: Arc Length and Curvature Arc Length

Recall from last year, Ch8, we first defined arc length for a single-variable function:

$$L = \lim_{n \to \infty} \sum_{i=1}^{n} |P_{i-1}P_i|$$
  
=  $\lim_{n \to \infty} \sum_{i=1}^{n} \sqrt{(x_i - x_{i-1})^2 + (y_i - y_{i-1})^2}$   
=  $\lim_{n \to \infty} \sum_{i=1}^{n} \sqrt{(\Delta x)^2 + (\Delta y)^2}$ 

By the mean value theorem:  $f'(x^*) = \frac{\Delta y}{\Delta x}$ ,  $\Delta y = f'(x^*)\Delta x$  so...

$$L = \lim_{n \to \infty} \sum_{i=1}^{n} \sqrt{\left(\Delta x\right)^{2} + \left(f'(x^{*})\Delta x\right)^{2}}$$

$$= \lim_{n \to \infty} \sum_{i=1}^{n} \sqrt{1 + \left(f'(x^{*})\right)^{2}} \sqrt{\left(\Delta x\right)^{2}}$$

$$= \lim_{n \to \infty} \sum_{i=1}^{n} \sqrt{1 + \left(f'(x^{*})\right)^{2}} \Delta x$$

$$= \int_{a}^{b} \sqrt{1 + \left(f'(x^{*})\right)^{2}} dx$$

$$L = \int_{a}^{b} \sqrt{1 + \left(\frac{dy}{dx}\right)^{2}} dx$$

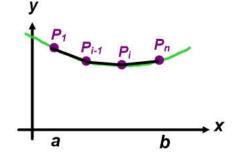

Then, in Ch10 when parametric equations were introduced, the 2D arc length was expressed in terms of the parameter, *t*:

If C is described by parametric equations x = f(t), y = g(t)

$$L = \int_{x_1}^{x_2} \sqrt{1 + \left(\frac{dy}{dx}\right)^2} dx$$
$$= \int_{a}^{b} \sqrt{1 + \left(\frac{dy}{dx}\right)^2} dx \frac{dt}{dt}$$
$$= \int_{a}^{b} \sqrt{1 + \left(\frac{dy}{dt}\right)^2} \frac{dx}{dt} dt$$
$$= \int_{a}^{b} \sqrt{1 + \left(\frac{dy}{dt}\right)^2} \sqrt{\left(\frac{dx}{dt}\right)^2} dt$$
$$L = \int_{a}^{b} \sqrt{\left(\frac{dx}{dt}\right)^2 + \left(\frac{dy}{dt}\right)^2} dt$$

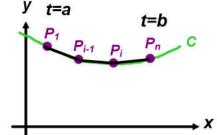

# Arc Length

Now for multivariable calculus, we just extend this computation into a 3rd dimension: Z

$$L = \int_{a}^{b} \sqrt{\left(\frac{dx}{dt}\right)^{2} + \left(\frac{dy}{dt}\right)^{2}} dt$$

$$L = \int_{a}^{b} \sqrt{\left(\frac{dx}{dt}\right)^{2} + \left(\frac{dy}{dt}\right)^{2} + \left(\frac{dz}{dt}\right)^{2}} dt$$

But we know that the tangent vector, r'(t) is given by:

$$\overrightarrow{r'(t)} = \langle x'(t), y'(t), z'(t) \rangle$$

and magnitude of the tangent vector is:

$$|\vec{r'(t)}| = \sqrt{(x'(t))^2 + (y'(t))^2 + (z'(t))^2}$$

therefore:

$$L = \int_{a}^{b} \left| r'(t) \right| dt$$

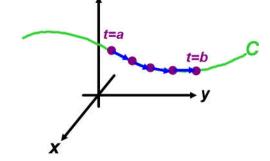

...which makes sense intuitively. The arc length is the sum of the lengths of the tangent vectors.

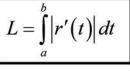

- Ex) Find the length of the arc of the circular helix with vector equation
  - $\overline{r(t)} = \langle \cos t, \sin t, t \rangle$  from the point (1,0,0) to the point (1,0,  $2\pi$ )  $\overline{r'(t)} = \langle -\sin t, \cos t, 1 \rangle$  $|\vec{r'(t)}| = \sqrt{(-\sin t)^2 + (\cos t)^2 + (1)^2} = \sqrt{2}$

Interval is from t = 0 to  $t = 2\pi$  (look at z coordinates)

So arc length is given by:

$$L = \int_{0}^{2\pi} \sqrt{2} dt$$
$$= \left[ \sqrt{2}t \right]_{0}^{2\pi}$$
$$= \left[ \sqrt{2} (2\pi) \right] - \left[ \sqrt{2} (0) \right]$$
$$L = 2\sqrt{2}\pi$$

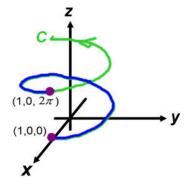

# **Arc Length Function**

Now that we have a way to calculate length of the arc, we could write that as a function of the parameter *t* by considering the arc length from an initial point a to t:

$$s(t) = L = \int_{a}^{t} \left| \overline{r'(u)} \right| du = \int_{a}^{t} \sqrt{\left(\frac{dx}{du}\right)^{2} + \left(\frac{dy}{du}\right)^{2} + \left(\frac{dz}{du}\right)^{2}} du$$

$$r(a) \qquad u=a \\ r(t) \\ r(t) \\ y \\ r(t) \\ y$$

By the fundamental theorem of calculus part I:  $g(x) = \int_{0}^{x} f(u) du$ , then g'(x) = f(x)

differentiating both sides of the length expression above WRT t gives:

$$\frac{ds}{dt} = \left| \overrightarrow{r'(t)} \right|$$

Another way to say/remember this is that the magnitude of the tangent vector represents the rate of change of arc length as it moves along the curve (and we can find a function for arc length by taking the antiderivative of this derivative).

### Parametrizing a curve with respect to arc length

We can use the derivative expression to change the parameter to arc length which is sometimes useful because it doesn't depend upon having any particular coordinate system.

Here is how that would look with the helix example:

Ex) Reparametrize the helix  $r(t) = \langle \cos t, \sin t, t \rangle$ 

with respect to arc length measured from (1,0,0) in the direction of increasing t.

Starting with the magnitude of the tangent vector (from previous example):

$$\frac{ds}{dt} = \left| \overline{r'(t)} \right| = \sqrt{2}$$

$$s = s(t) = \int_{0}^{t} \left| r'(u) \right| du = \int_{0}^{t} \sqrt{2} du = \sqrt{2}t$$

$$s = \sqrt{2}t, \quad t = \frac{2}{\pi}$$

So  $s = \sqrt{2t}, t = \frac{2}{\sqrt{2}}$ 

We then substitute this into the original vector expression:

$$r(t) = \langle \cos(t), \sin(t), t \rangle$$
$$r(s) = \langle \cos\left(\frac{s}{\sqrt{2}}\right), \sin\left(\frac{s}{\sqrt{2}}\right), \frac{s}{\sqrt{2}} \rangle$$

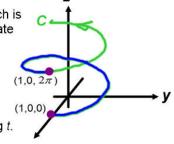

Z

#### Arc length computation with reparametrized curve

If we now compute the arc length again, it should give us the same value:

$$r(s) = \left\langle \cos\left(\frac{s}{\sqrt{2}}\right), \sin\left(\frac{s}{\sqrt{2}}\right), \frac{s}{\sqrt{2}} \right\rangle$$

What are the new start/end values for s? (using the z coordinates again)

$$\frac{s}{\sqrt{2}} = 0 \Rightarrow s = 0 \qquad \frac{s}{\sqrt{2}} = 2\pi \Rightarrow s = 2\sqrt{2}\pi$$
$$r'(s) = \left\langle -\frac{1}{\sqrt{2}} \sin\left(\frac{s}{\sqrt{2}}\right), \frac{1}{\sqrt{2}} \cos\left(\frac{s}{\sqrt{2}}\right), \frac{1}{\sqrt{2}}\right\rangle$$
$$|r'(s)| = \sqrt{\left(-\frac{1}{\sqrt{2}} \sin\left(\frac{s}{\sqrt{2}}\right)\right)^2 + \left(\frac{1}{\sqrt{2}} \cos\left(\frac{s}{\sqrt{2}}\right)\right)^2 + \left(\frac{1}{\sqrt{2}}\right)^2} = \sqrt{\frac{1}{2} \sin^2\left(\frac{s}{\sqrt{2}}\right) + \frac{1}{2} \cos^2\left(\frac{s}{\sqrt{2}}\right) + \frac{1}{2}} = 1$$
$$L = \int_{0}^{2\sqrt{2}\pi} 1 \, ds = 2\sqrt{2}\pi$$

The point is, there are many possible parametrizations for a curve, but the arc length is a physical property and will always be the same if computed correctly.

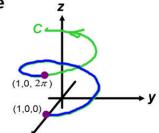

#### So what's the difference?

We can parametrize a curve using the vector function parameter, *t*, or we can parametrize a curve using this alternative variable, *s*...what is the difference?

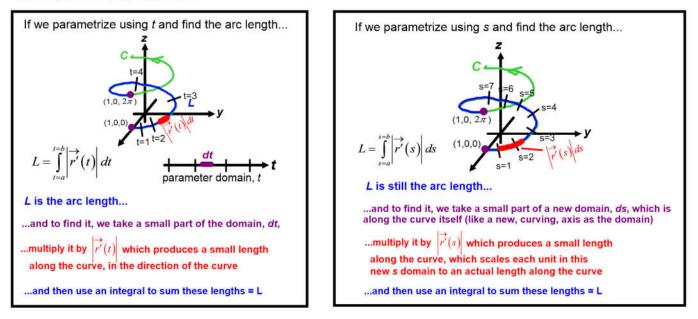

#### Why would we do this?

Right now, there is no advantage to reparametrizing, so we won't do this. But later, we may need to sum other things up using an integral besides just the length of the curve itself.

For example, maybe we want to sum up the total electric field along a curved path, and we would have a function to express the electric field in a direction.

$$L = \int_{t=a}^{t=b} (\text{some expression for electric field}) |\vec{r'}(t)| dt$$
$$L = \int_{s=a}^{s=b} (\text{some expression for electric field}) |\vec{r'}(s)| ds$$

The expression for electric field might be simpler to write using the parameter *t*, or it might be simpler expressed as a function along the direction of the curve, *s*, which would make computing the integral simpler.

# Curvature

How curvy is a curve?

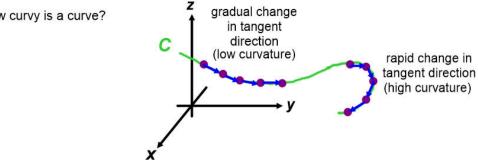

Curvature at a given point is a measure of how quickly the curve changed direction at that point, and is defined as the magnitude of the rate of change of the unit tangent vector with respect to arc length. (Arc length is used so curvature will be independent of the parametrization).

Curvature is easier to compute if expressed in  $\frac{dT}{dt} = \frac{dT}{ds}\frac{ds}{dt}$ terms of *t* instead of *s*, so by the Chain Rule: Definition: curvature dŤ  $\kappa =$ ds 'kappa'  $\kappa(t) =$ In practice, this equivalent formula (proved in the textbook) is usually used instead: (t) $\kappa(t) =$ 

Ex) Find the curvature of 
$$\overrightarrow{r(t)} = \langle t, t, 1+t^2 \rangle$$

# Osculating circles - geometry interpretation of curvature

You can imagine creating a circle which is tangent to the curve at a point, and whose radius reflects a curve roughly 'as curvy' as the curve:

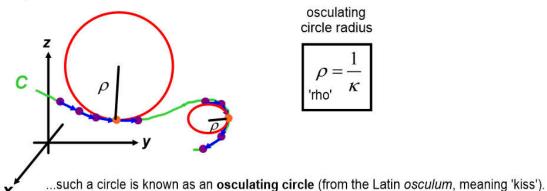

You can imagine creating a circle which is tangent to the curve at a point, and whose radius reflects a curve roughly 'as curvy' as the curve:

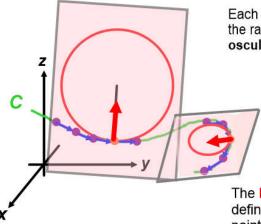

Each osculating circle exists on a plane formed by the radius and the tangent vector, called the **osculating plane** 

The **Normal** vector to a curve at a point is defined as in the direction of the radius from the point to the center of the osculating circle.

# The TNB Frame and the 5 things we know at a point on a curve

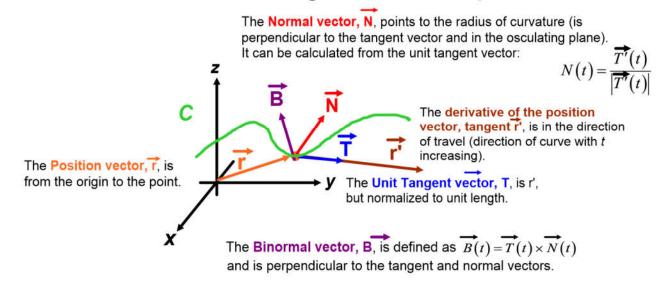

#### The planes at a point on a curve

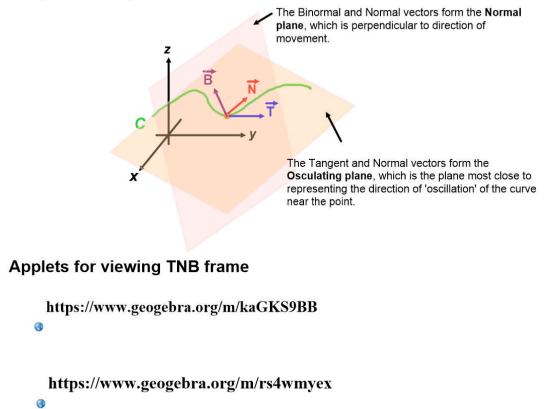

# Summary of formulas

$$\vec{T}(t) = \frac{\vec{r'}(t)}{|\vec{r'}(t)|} \qquad \vec{N}(t) = \frac{\vec{T'}(t)}{|\vec{T'}(t)|} \qquad \vec{B}(t) = \vec{T}(t) \times \vec{N}(t)$$

$$\kappa(t) = \left|\frac{d\vec{T}}{ds}\right| = \frac{\left|\vec{T}'(t)\right|}{\left|\vec{r}'(t)\right|} = \frac{\left|\vec{r}'(t) \times \vec{r}''(t)\right|}{\left|\vec{r}'(t)\right|^3} \qquad \rho = \frac{1}{\kappa}$$

# 13.4: Motion in Space: Velocity and Acceleration Velocity and Acceleration with vectors

#### Motion in one direction only

In earlier classes we said that velocity is the derivative of displacement and acceleration the derivative of velocity:

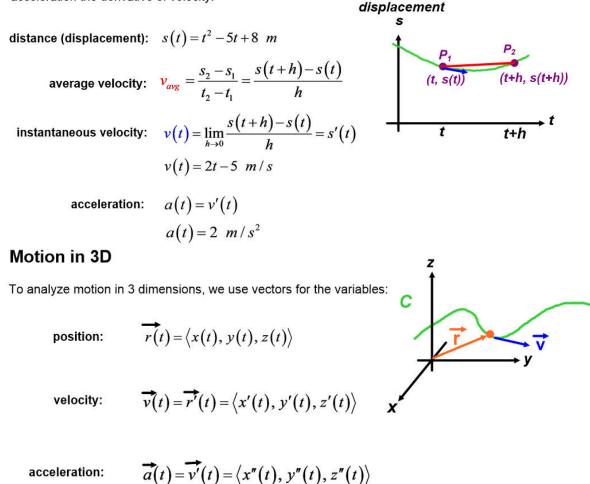

Without vectors, we would have to compute effects in x, y, and z directions separately. Vectors allow us to do this in a single calculation.

Ex) Find the velocity and acceleration vectors for  $\vec{r}(t) = \langle 3\cos t, 2\sin t, t \rangle$ and evaluate at  $t = \frac{\pi}{3}$ 

at any t 
$$at t = \frac{\pi}{3}$$

position:

$$r(t) = \langle 3\cos t, 2\sin t, t \rangle$$

velocity:

acceleration:

#### Meaning/interpretation of velocity and acceleration

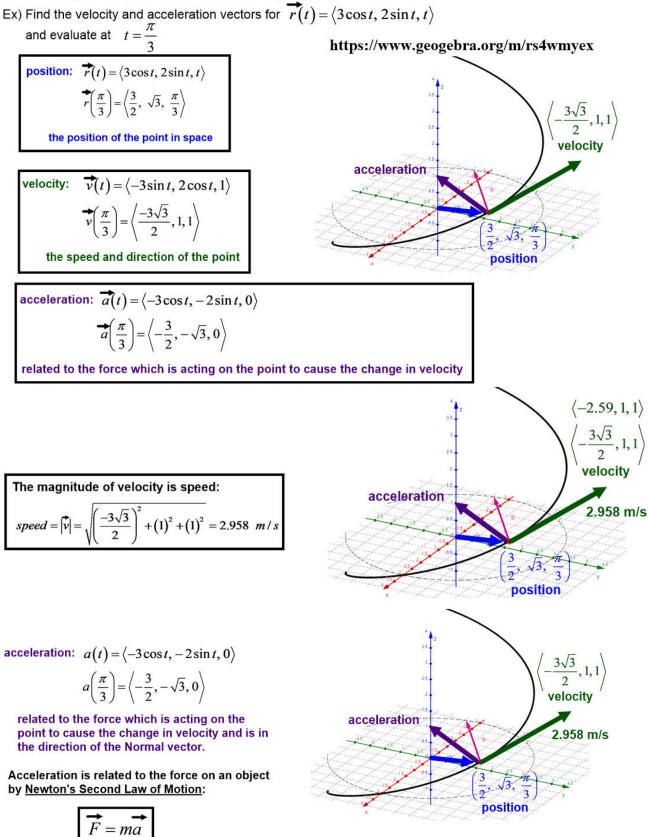

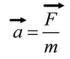

The amount that an object moves, when acted upon by a force, depends upon its *mass*, m. The more mass, the less change in velocity (smaller acceleration).

#### Meaning/interpretation of acceleration

This allows us to explain things like circular motion. Imagine a ball connected to a string, and twirling the ball around in a circle at constant speed:

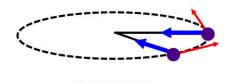

= ma

Although the speed (magnitude) of the velocity vector is constant, the direction of velocity is constantly changing for the ball to move around the circle.

The acceleration vector is always towards the center of the circle and is caused by the force the string exerts on the ball.

# Projectile motion in 3D

<u>Projectile motion</u> is a special case of motion in which an object starts at some initial position, is 'launched' with an initial velocity, but then is only acted upon by the force of gravity, which is conventionally directed in the negative z direction.

Let's develop the equations for projectile motion by starting with an acceleration vector with a negative z component. This component is called the **gravitational constant**, g:

$$\overline{a}(t) = \langle 0, 0, -g \rangle$$

Acceleration is the derivative of velocity, so we can find velocity by taking the antiderivative:

$$\overrightarrow{v}(t) = \left\langle \int 0 \, dt, \int 0 \, dt, \int (-g) \, dt \right\rangle = \left\langle 0, 0, -gt \right\rangle + C$$

The integration constant is the velocity when t=0, or the initial velocity,  $\vec{v_0}$ , which is also a vector:

$$\vec{v}(t) = \langle 0, 0, -gt \rangle + \vec{v}_0 = \langle 0, 0, -gt \rangle + \langle v_{0x}, v_{0y}, v_{0z} \rangle$$
$$\vec{v}(t) = \langle v_{0x}, v_{0y}, v_{0z} - gt \rangle$$

Velocity is the derivative of position, so we can find position by taking the antiderivative:

$$\overrightarrow{r(t)} = \left\langle \int v_{0x} dt, \int v_{0y} dt, \int (v_{0z} - gt) dt \right\rangle + C$$

Again, the integration constant is the position when t=0, or the initial position,  $\vec{r_0}$ , which is also a vector:

$$\overrightarrow{r(t)} = \left\langle v_{0x}t, v_{0y}t, v_{0z}t - \frac{1}{2}gt^2 \right\rangle + \overrightarrow{r_0} = \left\langle v_{0x}t, v_{0y}t, v_{0z}t - \frac{1}{2}gt^2 \right\rangle + \left\langle r_{0x}, r_{0y}, r_{0z} \right\rangle$$

The resulting vectors are:

$$\vec{a}(t) = \langle 0, 0, -g \rangle$$

$$\vec{v}(t) = \langle v_{0x}, v_{0y}, v_{0z} - gt \rangle$$

$$\vec{r}(t) = \left\langle r_{0x} + v_{0x}t, \quad r_{0y} + v_{0y}t, \quad r_{0z} + v_{0z}t - \frac{1}{2}gt^2 \right\rangle$$

Looking at the parametric equations for the position (the 'trajectory'):

 $x(t) = r_{0x} + v_{0x}t$   $y(t) = r_{0y} + v_{0y}t$   $z(t) = r_{0z} + v_{0z}t - \frac{1}{2}gt^{2}$ But the z-position is affected both by the initial velocity and gravity.

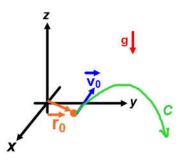

## **Projectile motion in 2D**

To keep things more manageable, we often consider cases of 2D motion (and then define gravity in the negative y direction). We can also define an **angle of elevation**,  $\alpha$ , which allows us to specify the initial velocity with x and y components.

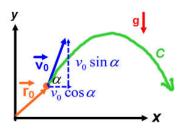

Now, acceleration is:

$$\overline{a(t)} = \langle 0, -g \rangle$$

Acceleration is the derivative of velocity, so we can find velocity by taking the antiderivative:

$$\vec{v}(t) = \left\langle \int 0 \, dt, \int (-g) \, dt \right\rangle = \left\langle 0, -gt \right\rangle + \left\langle v_{0x}, v_{0y} \right\rangle$$
$$\vec{v}(t) = \left\langle v_0 \cos \alpha, v_0 \sin \alpha - gt \right\rangle$$

Velocity is the derivative of position, so we can find position by taking the antiderivative:

$$\vec{r}(t) = \left\langle \int (v_0 \cos \alpha) dt, \int (v_0 \sin \alpha - gt) dt \right\rangle = \left\langle (v_0 \cos \alpha) t, (v_0 \sin \alpha) t - \frac{1}{2} gt^2 \right\rangle + \left\langle r_{0x}, r_{0y} \right\rangle$$
$$\vec{r}(t) = \left\langle (v_0 \cos \alpha) t, (v_0 \sin \alpha) t - \frac{1}{2} gt^2 \right\rangle + \vec{r_0}$$

# **Units for Projectile motion**

The numerical values depend upon whether we are working in metric or Imperial units:

|                         | Imperial Units           | Metric Units              |
|-------------------------|--------------------------|---------------------------|
| distance:               | r in ft                  | r in m                    |
| velocity:               | v in ft/s                | v in m/s                  |
| acceleration:           | a in ft/s <sup>2</sup>   | a in m/s²                 |
| mass:                   | m in slugs               | m in kg                   |
| force:                  | F in lbs                 | F in N                    |
| gravitational constant: | g = 32 ft/s <sup>2</sup> | g = 9.81 m/s <sup>2</sup> |

Ex) Find the velocity and position vectors of a particle that has the given acceleration and the given initial velocity and position:  $\vec{a}(t) = \langle 2, 6t, 12t^2 \rangle$   $\vec{v}(0) = \langle 1, 0, 0 \rangle$   $\vec{r}(0) = \langle 0, 1, -1 \rangle$ 

Ex) A projectile is fired with an initial speed of 500 m/s and an angle of elevation of 30° from a starting (a) functions for position (height), velocity, and acceleration as functions of time,
(b) the range of the projectile,

(c) the maximum height reached, and

(d) the speed at impact.